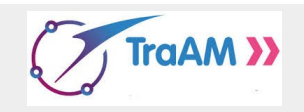

#### **Situation :**

Un jeune informaticien a écrit un programme qui simule le lancer d'un palet que l'on fait glisser en lui donnant une impulsion initiale. L'objectif est bien sûr d'essayer d'atteindre le centre de la cible.

# **Étape 1 : Un premier déplacement programmé**

## 1) Ouvrir le programme **Palet\_glissant.py**.

- ➔ Exemple 1 : le palet est placé initialement au point d'abscisse **depart=130** (ligne 26) A la ligne 31, le joueur a choisi **impulsion=23**.
	- a) Exécuter le programme pour visualiser le déplacement du palet.
	- b) Trouver, en tâtonnant, la valeur de **impulsion** pour que le palet atteigne le centre de la cible. Impulsion trouvée : …………………….
- ➔ Exemple 2 : le palet est placé initialement au point d'abscisse **depart=38**. (ligne 26 à modifier donc) De la même façon, quelle **impulsion** donnée au palet pour qu'il atteigne le centre de la cible ? Impulsion trouvée : …………………….

2) La cible est composée de deux disques concentriques de rayons respectifs 25 et 100.

Compléter l'algorithme ci-contre et le traduire en Python dans le programme.

 Aide technique: l'abscisse du palet est obtenue avec l'instruction **palet.xcor()**

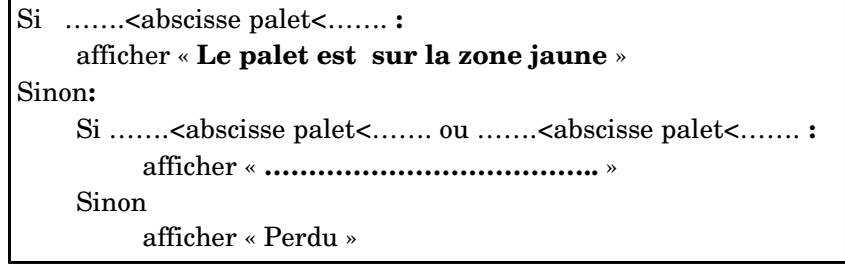

### 3) **La stratégie gagnante :**

a) Exprimer en fonction de la variable **depart** (abscisse initiale du palet ) la distance, en pixels, qui sépare

le palet du centre de la cible d'abscisse 750 : …………………………………………………

b) Exprimer en fonction de **impulsion**, la distance totale parcourue par le palet après exécution de la boucle **for**

……………………………………………………

c) Pour atteindre le centre de la cible, la distance exprimée en a) doit être égale à la distance exprimée en b).

Comment calculer alors **impulsion** pour être certain de gagner ? ……………………………………………………

……………………………………………………………………………………………………………………………..………

 d) Vérification sur un exemple : le palet est placé initialement au point d'abscisse **depart=217**. **impulsion** gagnante pour atteindre le centre de la cible : …………………………………………. Vérifier votre valeur en exécutant le script.

### **Étape 2 : un autre déplacement programmé**

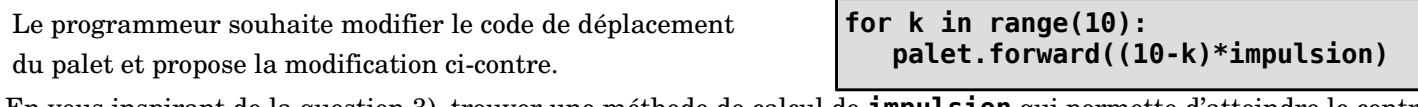

En vous inspirant de la question 3), trouver une méthode de calcul de **impulsion** qui permette d'atteindre le centre de la cible à tous les coups.

 ……………………………………………………………………………………………………………………………..……… ……………………………………………………………………………………………………………………………..……… ……………………………………………………………………………………………………………………………..………

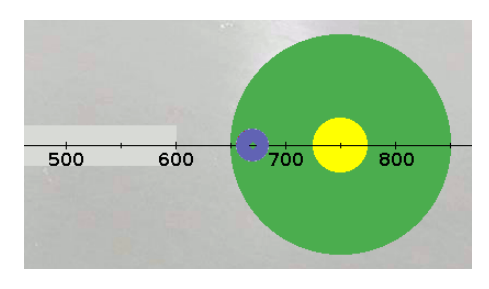